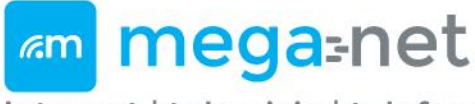

internet | telewizja | telefon

## **Pliki cookie na stronach Mega-Net**

Podczas odwiedzania strony internetowej, może ona przechowywać lub pobierać informacje z przeglądarki, głównie w formie plików cookie. Informacje te mogą dotyczyć użytkownika, jego preferencji lub urządzenia i są najczęściej wykorzystywane w celu zapewnienia, że witryna będzie działać tak, jak tego oczekują użytkownicy. Informacje zazwyczaj nie identyfikują bezpośrednio użytkownika, ale mogą zapewnić mu bardziej spersonalizowane doświadczenie w sieci.

#### **Czy cookies są bezpieczne?**

Zdecydowanie tak, gdyż jest to zwykły plik tekstowy, taki jaki można przygotować przy pomocy Notatnika. Czy taki plik może zawierać wirusy, konie trojańskie lub oprogramowanie szpiegujące? Zdecydowanie nie. Do czego służą pliki cookie?

Nasza strona internetowa wykorzystuje pliki cookies, m. in. do tego, aby wyświetlić dopasowaną ofertę, zapamiętać Twoją nazwę użytkownika oraz zbierać dane dotyczące ruchu na stronie, które wykorzystujemy w celu jej dostosowywania do potrzeb użytkowników.

Na potrzeby dopasowania oferty oraz optymalizacji dostępu do usług dostępnych na naszej stronie internetowej, Mega-Net może wykorzystywać dane dotyczące ruchu na stronie użytkowników w powiązaniu z numerem identyfikacyjnym Abonentów, którzy zalogowali się do konta w serwisie abonenckim.

- przeglądarka "wie", kto logował się do konta pocztowego i podpowiada nazwę użytkownika podczas kolejnej wizyty,
- serwis bankowy pozwala na przechodzenie do jego kolejnych stron bez konieczności ciągłego logowania się,
- aplikacje internetowe "pamiętają" wybory dokonane przez użytkownika i wyświetlają odpowiednie opcje lub ulubione schematy kolorystyczne (skórki),
- twórcy stron mogą sprawdzać, jaką popularnością cieszy się ich serwis, ile osób go odwiedza, które strony przyciągają największą uwagę, a które sprawiają użytkownikom najwięcej kłopotów (w specjalistycznym żargonie nazywamy to monitorowaniem ruchu na stronie lub śledzeniem tzw. trafficu),
- serwisy o różnych adresach internetowych, ale należące do tej samej firmy rozpoznają użytkowników, którzy byli w jednym serwisie i przeszli do innego, dzięki czemu mogą dopasować wyświetlane treści lub swoje zachowanie do wyborów dokonanych przez użytkownika w serwisie, z

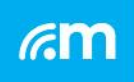

Mega-Net Sp. z o.o. ul. Kaszubska 1 45-323 Opole

KRS: 0000649160 NIP: 7543132726 REGON: 365944669 Biuro: +48 790 333 128 +48 509 145 323 Serwis: +48 790 333 077 +48 793 927 793 E-mail: biuro@meganet.opole.pl

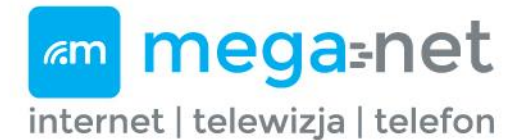

którego przychodzi.

Gorąco zachęcamy do używania plików cookie podczas korzystania ze strony internetowej Mega-Net. Dzięki nim Ty, drogi Użytkowniku, masz dostęp do wszystkich nowoczesnych rozwiązań, których używamy. Nie ukrywamy też, że obecność plików cookie przynosi korzyść również nam. To dzięki nim wiemy m.in. to, czy strona działa poprawnie i użytkownicy nie mają problemów z jej wyświetlaniem. Pliki cookie zbierane przez naszą stroną udostępniamy tylko i wyłącznie firmie współpracującej z Mega-Net Sp. Z o.o. ale również zastrzegamy sobie prawo do udostępniania ich w razie potrzeby firmom badawczym, sieciom reklamowym, które mogą udostępniać je podmiotom trzecim. Dzięki temu komunikaty, które otrzymujesz surfując w sieci są lepiej dopasowane do Twoich preferencji.

Jednocześnie chcielibyśmy zaznaczyć, że szanujemy Twoje prawo do dokonywania świadomych wyborów i dajemy Ci możliwość zdecydowania o tym, czy chcesz korzystać z plików cookie. Pamiętaj jednak, że wyłączenie plików cookie sprawi, że nie tylko serwis Mega-Net, ale każda inna strona internetowa zostanie pozbawiona możliwości ich przekazywania.

#### **Jak zmienić ustawienia plików Cookies?**

Ponieważ szanujemy prawo użytkownika do prywatności, użytkownik może w każdej chwili zaakceptować albo zrezygnować z niektórych rodzajów plików cookie. Aby dowiedzieć się więcej i zmienić nasze ustawienia domyślne, należy w ustawieniach zaawansowanych kliknąć na poszczególne nagłówki kategorii plików cookies. Użytkownik może też dokonać zmian ustawień przeglądarki internetowej, które wpłyną także na niektóre rodzaje plików cookies stosowanych na naszej stronie.

Jednakże blokowanie niektórych rodzajów plików cookie może mieć wpływ na doświadczenia użytkownika związane z witryną i usługami, które możemy zaoferować.

# **Zmiany ustawień przeglądarki internetowej:**

#### **Internet Explorer**

Kliknij przycisk Narzędzia, a następnie kliknij polecenie Opcje internetowe. Kliknij kartę Prywatność, a następnie w obszarze Ustawienia przesuń suwak do najwyższego położenia, aby zablokować wszystkie pliki cookie, lub do

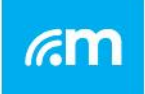

Mega-Net Sp. z o.o. ul. Kaszubska 1 45-323 Opole

KRS: 0000649160 NIP: 7543132726 REGON: 365944669 Biuro: +48 790 333 128 +48 509 145 323 Serwis: +48 790 333 077 +48 793 927 793 E-mail: biuro@meganet.opole.pl

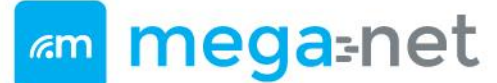

internet | telewizja | telefon

najniższego położenia, aby zezwolić na wszystkie pliki cookie, a następnie kliknij przycisk OK.

Zablokowanie plików cookie może uniemożliwić poprawne wyświetlanie niektórych stron sieci Web.

#### **Firefox**

Na górze okna Firefoksa naciśnij przycisk Firefox

- Wybierz panel Prywatność
- Z menu rozwijanego elementu Program Firefox : wybierz opcję będzie używał ustawień historii użytkownika
- Odznacz opcję Akceptuj ciasteczka aby wyłączyć obsługę ciasteczek, lub zaznacz, aby ponownie ją włączyć

#### **Chrome**

Kliknij menu Chrome na pasku narzędzi przeglądarki.

- Wybierz Ustawienia .
- W sekcji "Prywatność" kliknij przycisk Ustawienia treści
- W sekcji "Pliki cookie" możesz zmienić następujące ustawienia plików
	- o Usuwanie plików cookie
	- o Domyślne blokowanie plików cookie
		- Blokowanie wszystkich plików cookie
			- Blokowanie tylko plików cookie innych firm
	- o Domyśle zezwalanie na pliki cookie

### **Opera**

- Na górze okna przeglądarki Opera naciśnij przycisk Opera i wybierz Ustawienia, a następnie Preferencje. Ten sam efekt możesz uzyskać naciskając kombinację klawiszy CTRL+F12
- Wybierz zakładkę Zaawansowane
- Wybierz z lewej strony pozycję Ciasteczka
- Zaznacz odpowiednią opcję, w zależności of preferencji:
- Akceptuj ciasteczka
- Akceptuj ciasteczka tylko dla witryny, którą odwiedzam
- Nigdy nie akceptuj ciasteczek

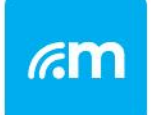

Mega-Net Sp. z o.o. ul. Kaszubska 1 45-323 Opole

KRS: 0000649160 NIP: 7543132726 REGON: 365944669 Biuro: +48 790 333 128 +48 509 145 323 Serwis: +48 790 333 077 +48 793 927 793 E-mail: biuro@meganet.opole.pl